# Form Auto Filler Crack Activator

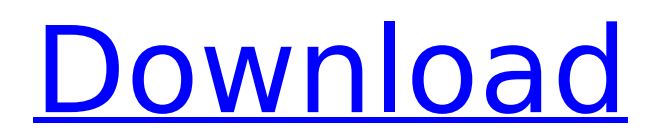

## **Form Auto Filler Crack+ [2022-Latest]**

What's new in this release: Fixed: Uploaded images were not displayed properly on some users' computers Folder Opener Anywhere can be used as a powerful and easy-to-use file manager to access all kinds of files, contacts and even network drives easily. The program supports many operations of files including viewing, copying, moving, deleting, renaming, creating new folders, searching and extracting. It lets you create, move, copy, delete, copy, and move all kinds of files even on network shares. You can easily organize your pictures, music, videos, documents, and workspaces into folders in any way you like, preview them in all their sizes, and edit the metadata, like author, date, and size, and so on. In addition to this, you can use the program to browse FTP, SFTP, WebDAV, SMB and WebDG servers. Download Folder Opener Anywhere 4.0.1 Download Folder Opener Anywhere 4.0.1 | 6.72 Mb Download Folder Opener Anywhere can be used as a powerful and easy-to-use file manager to access all kinds of files, contacts and even network drives easily. The program supports many operations of files including viewing, copying, moving, deleting, renaming, creating new folders, searching and extracting. It lets you create, move, copy, delete, copy, and move all kinds of files even on network shares. You can easily organize your pictures, music, videos, documents, and workspaces into folders in any way you like, preview them in all their sizes, and edit the metadata, like author, date, and size, and so on. In addition to this, you can use the program to browse FTP, SFTP, WebDAV, SMB and WebDG servers.Download Folder Opener Anywhere 4.0.1 | 6.72 Mb | 674.61 KB3.35 - All New Modern Windows User ExperienceNow there is a new powerful Windows 10 GUI - Modern UI - which gives you a complete new look of your Windows desktop, including a new file manager based on Folder Opener Anywhere and a powerful search tool called Query Explorer. With this modern new UI you can easily start apps, search files, copy files, open a file manager and work directly in the Modern UI.Folder Opener Anywhere Full View is available in the right click of the mouse on all the files in the folder

#### **Form Auto Filler Crack Download (Latest)**

Form Auto Filler is a browser tool that can simplify the filling of web forms for Internet Explorer, MSN Explorer and Maxthon. It features a clean and simple interface with just a few clicks, and makes it possible to add a new form to the list, give details about the form, select fill form action and fields, select fill form action (no action, fill form, fill form and submit), set the delay time between filling forms and submitting information, set the page identification mode (URL or page title), define the default settings for the form field and fill form actions, and protect your data from unauthorized viewing, among others. Here's an application that you can use to download music. It can download music from the internal and external storage to your Android. Form Auto Fill 2.5Form Auto Fill 2.5 is a simple and easy form filling utility which helps you to fill out web forms automatically. It takes a set of predefined form rules or you can configure manually. It saves you the time spent on filling out forms manually. It copies and pastes the entered text automatically. It will save the form and it's pasting output in the file. You can use it to fill out all the required and optional fields in the web form. You can configure the email ID, save the filled out form, and the email ID will be sent to you whenever the form is filled. Additionally, you can save the filled out form in the file, you can save

them on the device by providing the file path. You can also use the Auto Fill feature of google chrome browser to fill out the form. Supports web forms and many more, and the list of the supported form types can be seen in this feature list. Addons for Windows 7 Advanced Speed Dial is a replacement for your Start Menu. It also allows you to customize your panel to the personal needs and preferences. It also support Windows 7 native actions by using the built in IDLE and Windows 7's built in search. Addons for Windows 7 is more productive than the Win 7 native start menu. Form Auto Fill v1.0Form Auto Fill is a simple and easy form filling utility that allows you to fill out web forms automatically. It's extensible (add your own), written in pure Java, and can handle even the most complex forms. You can configure it and it can be used to fill out all the required and optional fields in the web form. You can copy the filled out form and it b7e8fdf5c8

### **Form Auto Filler Serial Number Full Torrent**

This program simplifies the process of filling web forms automatically for Internet Explorer, MSN Explorer and Maxthon browsers. It sports a clean and simple interface that allows users to add a new form to the list with just a few clicks, as they can give details about the name, title, URL, fill form action (no action, fill form, fill form and submit) and form fields (by field name and type, field order number and type or field ID and type). Form Auto Filler has been reviewed by antivirus, antispyware, newrelic, malwarebytes, security, web of trust and are validated users of the software.Q: Visual Studio: Run the website on iis express with certain port using HttpModule I have a requirement to run our website on iis express with a new port which is running on port 3000. I have a HttpModule used to redirect from http to https. Using this HttpModule, I'm closing the current window. The problem is, the port in the URl is getting lost after that. This is what I have configured in web.config: In HttpModule: HttpApplication app = (HttpApplication)sender; app.Request.Url.Scheme = "https"; app.Response.RedirectPermanent(app.Request.RawUrl, false); So now, I need to configure the web.config such that: The URL looks like this: instead of just this: Is it possible to change the port number while doing so, or should I do it some other way? Thanks in advance A: That's not possible with a HttpModule, because HttpModules are not invoked on the server side. You'd either have to use that UrlRewritingModule for redirecting from https, but that would cause you problems, or just go with the normal IIS settings, and redirect to the correct port if you want to run your site on a different port. All other options will not require additional port numbers, because the incoming request always has the HTTP version,

### **What's New In Form Auto Filler?**

? Fill forms automatically ? - Fast and easy solution for filling web forms Form Auto Filler is an addon/extension for Google Chrome browser that allows you to fill Google forms, MSN accounts, LinkedIn, Yahoo and others web forms without having to type in the information manually. With just a couple of clicks, you can add a new form, enter details about the form action, name, title, URL, etc and then fill it out automatically for all the Internet Explorer, MSN Explorer, Opera and Maxthon browsers. You can fill out the data either directly in the input fields or press F1 and the information will be automatically placed in the appropriate field. Furthermore, you can also choose the fill type and submit the form automatically at certain time intervals (or on a key press). You can also set a delay time in between the form filling out and the automatic submission. **v** Add new form → Drag and drop New Form  $\rightarrow$  Add new details  $\rightarrow$  Share to social media  $\checkmark$  Fast and easy form filling  $\rightarrow$ Automatically open forms in new browser window  $\rightarrow$  Configure app and personalize it to your needs  $\checkmark$ Great user interface  $\rightarrow$  Load forms automatically  $\rightarrow$  Easy to use and remember  $\rightarrow$  Support Google, MSN, LinkedIn, Yahoo and others → Supports all browsers with a single click  $\checkmark$  Simple & fast → Simplify your work with just a couple of clicks  $\checkmark$  Configurable  $\to$  Configure all forms at once  $\checkmark$  Protect your personal information → Set passwords for secure data sharing v Configurable → Configure all options at once  $\checkmark$  Great features  $\checkmark$  With just a couple of clicks, fill out all information for Google forms, MSN, LinkedIn, Yahoo, etc  $\rightarrow$  Fill forms out directly into the input fields  $\rightarrow$  Configure all the default settings v Hotkeys → Change hotkeys for easier work v Firefox, Opera, MSN and Google

Chrome ? Support for All Chrome browser → Windows 7, Windows 8, Windows 8.1 and Windows 10 ? Fully customizable with shortcut keys  $\rightarrow$  Ability to change shortcuts (easy, normal, fast, auto)  $\rightarrow$ Create your own ? Ability to choose "by

## **System Requirements For Form Auto Filler:**

 OS: Windows 7 64-bit Processor: Intel Core i5 2400 (2.8GHz) RAM: 4GB Graphics: Nvidia 7600GS with 1GB RAM DirectX: Version 11 Storage: 16 GB available space XBOX: Windows 7 64-bit

<http://www.hva-concept.com/clonelinks-crack-mac-win/>

<http://walter-c-uhler.com/?p=20349>

<https://trabal.mx/2022/07/gdoc-pdf-server-crack-serial-key-final-2022/>

[https://ijaa.tn/wp-content/uploads/2022/07/1st\\_CD\\_Ripper.pdf](https://ijaa.tn/wp-content/uploads/2022/07/1st_CD_Ripper.pdf)

[http://thingsforfitness.com/wp-content/uploads/2022/07/Idaesbasic\\_License\\_Key\\_Full\\_Latest\\_2022.pdf](http://thingsforfitness.com/wp-content/uploads/2022/07/Idaesbasic_License_Key_Full_Latest_2022.pdf) [https://colored.club/upload/files/2022/07/ASSu5ISwbAx4eMJPt4EG\\_04\\_4f4faae944af8a0ffcace471879](https://colored.club/upload/files/2022/07/ASSu5ISwbAx4eMJPt4EG_04_4f4faae944af8a0ffcace471879b39c1_file.pdf) [b39c1\\_file.pdf](https://colored.club/upload/files/2022/07/ASSu5ISwbAx4eMJPt4EG_04_4f4faae944af8a0ffcace471879b39c1_file.pdf)

https://atpsimracing.com/wp-content/uploads/2022/07/Visual\_JavaScript\_Library.pdf

<http://pussyhub.net/ring-factory-activator-latest/>

<https://koushafarin.com/weather-ping-crack-mac-win/>

[https://kjvreadersbible.com/wp-](https://kjvreadersbible.com/wp-content/uploads/2022/07/ScreenCorder_With_Product_Key_April2022.pdf)

[content/uploads/2022/07/ScreenCorder\\_With\\_Product\\_Key\\_April2022.pdf](https://kjvreadersbible.com/wp-content/uploads/2022/07/ScreenCorder_With_Product_Key_April2022.pdf)

<https://manufactur3dmag.com/wp-content/uploads/2022/07/DeepLinker.pdf>

[https://wakelet.com/wake/j9omCuXiLlzRKgeYd\\_bMF](https://wakelet.com/wake/j9omCuXiLlzRKgeYd_bMF)

[https://www.iowaworkforcedevelopment.gov/sh/system/files/webform/pandemic/2022-7-04/tomopa48](https://www.iowaworkforcedevelopment.gov/sh/system/files/webform/pandemic/2022-7-04/tomopa484.pdf) [4.pdf](https://www.iowaworkforcedevelopment.gov/sh/system/files/webform/pandemic/2022-7-04/tomopa484.pdf)

<https://slitetitle.com/microsoft-agent-character-editor-crack-2022/>

[https://world-online.co.za/advert/crypto\\_pocket-crack-3264bit-updated-2022/](https://world-online.co.za/advert/crypto_pocket-crack-3264bit-updated-2022/)

<https://affiliatemarketingquestions.com/scraperedit-crack-free/>

<https://www.tuttoporte.com/sites/default/files/webform/haijail118.pdf>

[https://sfinancialsolutions.com/wp-](https://sfinancialsolutions.com/wp-content/uploads/2022/07/Sonar__Keygen_Full_Version_Free_Download.pdf)

[content/uploads/2022/07/Sonar\\_\\_Keygen\\_Full\\_Version\\_Free\\_Download.pdf](https://sfinancialsolutions.com/wp-content/uploads/2022/07/Sonar__Keygen_Full_Version_Free_Download.pdf)

[https://akastars.com/upload/files/2022/07/CM5fseg1VWnZncjcWTF5\\_04\\_af9e90e23ba9acb4c8cb1bc9](https://akastars.com/upload/files/2022/07/CM5fseg1VWnZncjcWTF5_04_af9e90e23ba9acb4c8cb1bc98ed58caa_file.pdf) [8ed58caa\\_file.pdf](https://akastars.com/upload/files/2022/07/CM5fseg1VWnZncjcWTF5_04_af9e90e23ba9acb4c8cb1bc98ed58caa_file.pdf)

[https://geto.space/upload/files/2022/07/ACjVOLJ8vIf9WMySIHai\\_04\\_4f4faae944af8a0ffcace471879b39](https://geto.space/upload/files/2022/07/ACjVOLJ8vIf9WMySIHai_04_4f4faae944af8a0ffcace471879b39c1_file.pdf) [c1\\_file.pdf](https://geto.space/upload/files/2022/07/ACjVOLJ8vIf9WMySIHai_04_4f4faae944af8a0ffcace471879b39c1_file.pdf)